Barcode Example :

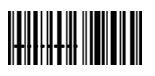